## **Open LMS Mobile App for Moodle**

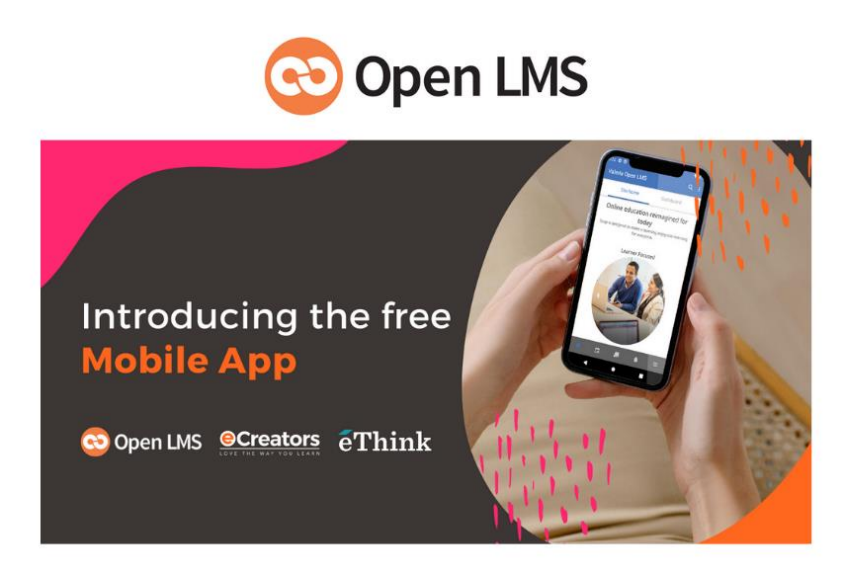

Open LMS Mobile app is available for both [Apple](https://apps.apple.com/us/app/open-lms/id1212149426) and [Android](https://play.google.com/store/apps/details?id=com.mrooms.bbopen&hl=en_US&gl=US) tablets and mobile devices.

## The **Open LMS Mobile app** allows you to

- Browse the content of your courses in Moodle, even when offline.
- Receive instant notifications of messages and other events.
- Find and contact other people in your courses.
- Upload images, audio, videos and other files from your mobile device.
- Track your progress, mark tasks as complete and browse your learning plans.
- Attempt quizzes, post in forums and edit wiki pages.
- View your course grades.

After you downloaded the "**Open LMS**" App, it will ask you for a Connection Site URL which is as follow:

[https://helenacollege.mrooms.net](https://helenacollege.mrooms.net./) 

Contact the eLearning Office if you need help:

447-6364 OR [eLearning@helenacollege.edu](mailto:eLearning@helenacollege.edu)